#### <span id="page-0-0"></span>The nonnegative least squares problem

#### Yueh-Cheng Kuo

Department of Applied Mathematics National University of Kaohsiung, Taiwan

Joint work with Ching-Sung Liu (National University of Kaohsiung).

Jan. 18, 2022

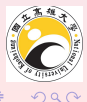

 $\rightarrow$   $\equiv$   $\rightarrow$ 

 $4$  ロ  $\rightarrow$   $\rightarrow$   $\rightarrow$   $\rightarrow$   $\rightarrow$   $\rightarrow$ 

## **Outline**

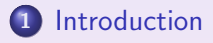

2 [Index search Method](#page-6-0)

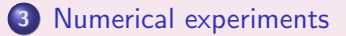

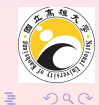

Y.-C. Kuo (NUK) [NNLS](#page-0-0) Jan. 18, 2022 2 / 26

 $\left\{ \begin{array}{ccc} 1 & 0 & 0 \\ 0 & 1 & 0 \end{array} \right.$ 

#### <span id="page-2-0"></span>The nonnegative least squares problem

The nonnegative least squares (NNLS) problem is given by

<span id="page-2-1"></span>
$$
\min_{\mathbf{x} \ge 0} \frac{1}{2} \|A\mathbf{x} - \mathbf{b}\|^2,\tag{1}
$$

where  $\mathbf{b} \in \mathbb{R}^n$ ,  $A \in \mathbb{R}^{n \times m}$ ,  $\mathsf{rank}(A) = m$ . The NNLS problem  $(1)$  can be regarded as a quadratic optimization problem:

<span id="page-2-2"></span>
$$
\min_{\mathbf{x}\geq 0} f(\mathbf{x}) = \min_{\mathbf{x}\geq 0} \left(\frac{1}{2}\mathbf{x}^T A^T A \mathbf{x} - \mathbf{x}^T A^T \mathbf{b}\right).
$$
 (2)

- This is a convex optimization problem. Hence, it has a unique optimal solution.
- **Applications:** The Nonnegative Matrix Factorization (NMF), text mining, support vector machines,  $\cdots$ , etc.

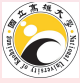

# Methods for solving the NNLS problem

Active-set methods:

- Isgnonneg [1] in Matlab: This algorithm is a single principal pivoting algorithm, and it is proved that the iteration always converges.
- Fast NNLS (finnls) [2]: It speeds the Isqnonneg by avoiding unnecessary computations.
- Block principal pivoting algorithm (blocknnls $(p)$ ) [3,4]: This algorithm is to control the number of infeasibilities set.
- Index search method (ISM): This algorithm is to control the objective value.

#### Iterative method:

• Isglin [5]: The Matlab function Isglin is the interior-point method that can be used to solve NNLS.

[1] C. L. Lawson and R. J. Hanson, Solving least squares problems, Philadelphia, Pa., Society for Industrial and Applied Mathematics, 1995.

[2] R. Bro and S. D. Jong, A fast non-negativity-constrained least squares algorithm, Journal of Chemometrics. Vol. 11, pp. 393–401, 1997.

[3] L. F. Portugal, J. J. Judice, and L. N. Vicente, A comparison of block pivoting and interior-point algorithms for linear least squares problems with nonnegative variables, Mathematics of Computation, Vol. 63, No. 208, pp. 625–643, 1994

[4] J. Cantarella, M. Piatek, Tsnnls: A solver for large sparse least squares problems with non-negative variables, ArXiv Computer Science e-prints, 2004.

[5] T. F. Coleman and Y. Li, A reflective Newton method for minimizing a quadratic function subject to bounds on some of the variables, SIAM Journal on Optimization, Vol. 6, No. 4, pp. 1040–1058, 1996.  $\left\{ \begin{array}{ccc} 1 & 0 & 0 \\ 0 & 1 & 0 \end{array} \right. \times \left\{ \begin{array}{ccc} \frac{1}{2} & 0 & 0 \\ 0 & 0 & 0 \end{array} \right. \times \left\{ \begin{array}{ccc} \frac{1}{2} & 0 & 0 \\ 0 & 0 & 0 \end{array} \right.$  $2QQ$ 

#### The Lagrange dual problem

• The Lagrangian is

$$
L(\mathbf{x}, \mathbf{u}) \equiv f(\mathbf{x}) - \mathbf{u}^T \mathbf{x} = \frac{1}{2} \mathbf{x}^T A^T A \mathbf{x} - \mathbf{x}^T A^T \mathbf{b} - \mathbf{u}^T \mathbf{x}.
$$
 (3)

The dual function is  $g(\boldsymbol{u}) = \min_{\mathbf{x} \in \mathbb{R}^m} \{L(\mathbf{x}, \boldsymbol{u})\}.$ 

• The Lagrange dual problem of [\(2\)](#page-2-2) is

$$
\max_{\mathbf{u}\geq 0} g(\mathbf{u}) = \max_{\mathbf{u}\geq 0} -\frac{1}{2} (A^T \mathbf{b} + \mathbf{u})^T (A^T A)^{-1} (A^T \mathbf{b} + \mathbf{u}).
$$

• Duality gap

$$
g(\mathbf{u}) \leqslant \frac{1}{2} \mathbf{x}^T A^T A \mathbf{x} - \mathbf{x}^T A^T \mathbf{b} - \mathbf{x}^T \mathbf{u} \leqslant f(\mathbf{x}).
$$

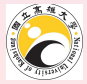

 $2990$ 

**∢ロ ▶ ∢ 伊 ▶ ∢ ヨ ▶** 

 $\equiv$ 

# Karush-Kuhn-Tucker (KKT) conditions

The Karush-Kuhn-Tucker (KKT) conditions of problem [\(2\)](#page-2-2) are

- (i)  $A^T A \mathbf{x}_* A^T \mathbf{b} \mathbf{u}_* = 0$  (stationarity);
- (ii)  $\mathbf{x}_{*} \geq 0$  (primal feasibility);
- (iii)  $\mathbf{x}_*(i)\mathbf{u}_*(i) = 0$  for any i (complementary slackness);
- (iv)  $u_* > 0$  (dual feasibility).
	- The primal problem [\(2\)](#page-2-2) is convex, the KKT conditions are necessary and sufficient conditions for the points to be primal and dual optimal.

 $4$  ロ  $\rightarrow$   $\rightarrow$   $\rightarrow$   $\rightarrow$   $\rightarrow$   $\rightarrow$ 

<span id="page-6-0"></span>Index search method for  $\mathbf{x}_{*} = \operatorname{argmin}_{\mathbf{x} \in \mathbb{R}^{m}} ||A\mathbf{x} - \mathbf{b}||$ 

$$
\text{• Let } \mathbf{x} \in \mathbb{R}^m \text{ and } \mathbf{I}_{\mathbf{x}} = \{i \in \{1, \cdots, m\} \mid \mathbf{x}(i) > 0\}.
$$

• Let 
$$
I \subseteq \{1, \dots, m\}
$$
,  $A_I = A(:, I)$ . Denote

<span id="page-6-1"></span>
$$
\mathcal{I} = \{ \mathbf{I} \subseteq \{1, \cdots, m\} \mid (A_{\mathbf{I}}^T A_{\mathbf{I}})^{-1} A_{\mathbf{I}}^T \mathbf{b} > 0 \}. \tag{4}
$$

• The desired index set  $I_* \equiv I_{x_*} \in \mathcal{I}$ . Then

$$
\mathbf{x}_{*} \equiv P_{\mathbf{I}_{*}} \left[ \begin{array}{c} \mathbf{x}_{*}(\mathbf{I}_{*}) \\ \mathbf{x}_{*}(\mathbf{I}_{*}^{c}) \end{array} \right] = P_{\mathbf{I}_{*}} \left[ \begin{array}{c} (A_{\mathbf{I}_{*}}^{T} A_{\mathbf{I}_{*}})^{-1} A_{\mathbf{I}_{*}}^{T} \mathbf{b} \\ 0 \end{array} \right],
$$
 (5)

where  $P_{\texttt{I}*}$  is a permutation matrix.

- $u_* = A^T A x_* A^T b \ge 0$  (dual feasibility).
- $\bullet$  Our goal of this paper is to find the desired index set  $I_{\ast}$ .

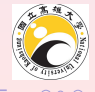

 $4$  ロ  $\rightarrow$   $\rightarrow$   $\rightarrow$   $\rightarrow$   $\rightarrow$   $\rightarrow$ 

Index search method for  $\mathbf{x}_{*} = \operatorname{argmin}_{\mathbf{x} > 0} ||A\mathbf{x} - \mathbf{b}||$ 

Now, we consider a new optimization problem:

$$
\mathbf{I}_{*} = \operatorname{argmin}_{\mathbf{I} \in \mathcal{I}} \min_{\mathbf{y} \in \mathbb{R}^{|\mathbf{I}|}} \|A_{\mathbf{I}} \mathbf{y} - \mathbf{b}\|,
$$
 (6)

**◆ロト ◆伊ト → ヨト** 

where  $\mathcal I$  is defined in [\(4\)](#page-6-1) and  $A_{\mathbf I} = A(:, \mathbf I)$ .

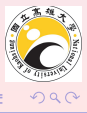

# Flowchart of Index search method (ISM)

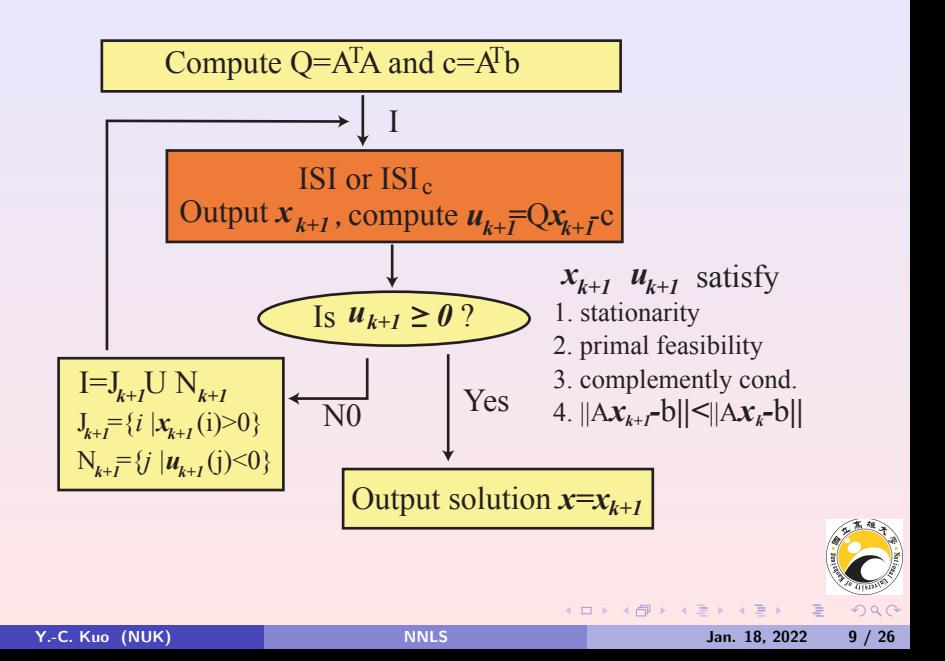

Flowchart of Index search iteration (ISI)  $\mathbf{x}_{k+1} = IST(Q, \mathbf{c}, \mathbf{I})$ 

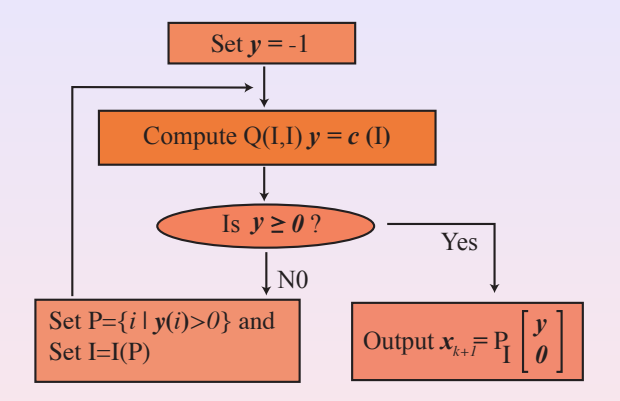

Output vector  $x_{k+1}$  and the vector  $u_{k+1} = A^T A x_{k+1} - A^T b$  satisfy stationarity, primal feasibility, and complementary slackness.

 $\bullet$  Does the inequality  $\|A\mathbf{x}_k - \mathbf{b}\| < \|A\mathbf{x}_{k+1} - \mathbf{b}\|$  hold?. Ans: No.  $\hat{A}$ 

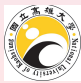

 $2990$ 

**◆ ロ ▶ → 伊 ▶ →** 

Idea of ISI with convex combination  $(ISI<sub>c</sub>)$ 

<code>Step1:</code> Find a point  $\hat{\mathbf{x}}$  with  $\hat{\mathbf{x}}(I) > 0$  and  $\hat{\mathbf{x}}(I^c) = 0$  such that

$$
||A\hat{\mathbf{x}} - \mathbf{b}|| < ||A\mathbf{x}_k - \mathbf{b}||.
$$

**Step2:** Take the  $\hat{x}$  obtained in **Step1** as an initial vector, and use active-set algorithm to get the primal feasible point x.

• Note that  $\hat{\mathbf{x}} = \mathbf{x}_k + \theta \mathbf{e}$ , where

$$
\theta = \frac{-\mathbf{e}^T \mathbf{u}_k}{\mathbf{e}^T A^T A \mathbf{e}}, \quad \mathbf{e} = P_{\mathbf{N}_k} \left[ \begin{array}{c} \mathbf{1} \\ 0 \end{array} \right] \text{ and } \mathbf{N}_k = \{i \in \mathbb{N} | \mathbf{u}_k(i) < 0 \}.
$$

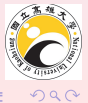

**◆ロト ◆伊ト ◆ミ** 

## ISI with convex combination:  $\mathbf{x} = \text{ISL}(Q, \mathbf{c}, \hat{\mathbf{x}})$

Given  $\hat{\mathbf{x}} \ge 0 \in \mathbb{R}^m$ ,  $Q = A^T A$  and  $\mathbf{c} = A^T \mathbf{b}$ . Let  $\mathbf{v} = \hat{\mathbf{x}}$  and  $\mathbf{I} = \{i \in \mathbb{N} | \hat{\mathbf{x}}(i) > 0 \}$ . Solve  $Q(\mathbf{I}, \mathbf{I})\mathbf{y} = \mathbf{c}(\mathbf{I})$ . Find an index  $S = \{i \in \mathbb{N} | \mathbf{v}(i) < 0\}.$ while  $S \neq \emptyset$ Solve  $[\alpha, p] = \min \left\{ \frac{\mathbf{v}(\text{I(S)})}{\mathbf{v}(\text{I(S)}) - \mathbf{v}} \right\}$  $\frac{v(1(s))}{v(1(s))-y(s)}\big\}.$ Compute  $\mathbf{v}(\mathbf{I}(S)) = (1 - \alpha)\mathbf{v}(\mathbf{I}(S)) + \alpha \mathbf{y}(S)$ . Set  $I = I \setminus \{I(S(p))\}.$ Solve  $Q(I, I)y = c(I)$ . Find an index  $S = \{i \in \mathbb{N} | y(i) < 0 \}.$ 

#### end

Set 
$$
J = I
$$
 and  $\mathbf{x} = P_J \begin{bmatrix} \mathbf{y} \\ 0 \end{bmatrix}$ .

**K ロ ▶ K 伊 ▶ K ヨ ▶ K ヨ ▶ │ ヨ** 

ISI with convex combination:  $\mathbf{x} = \text{ISL}_{c}(Q, \mathbf{c}, \hat{\mathbf{x}})$ 

#### Theorem

Given an  $\hat{\mathbf{x}} \ge 0 \in \mathbb{R}^m$  with  $\hat{\mathbf{x}}(I) > 0$  and  $\hat{\mathbf{x}}(I^c) = 0$ . Assume that  $(A_{\text{I}}^T A_{\text{I}})\hat{\mathbf{x}}(\text{I}) \neq A_{\text{I}}^T \mathbf{b}$  and  $\mathbf{x} = \text{ISI}_c(Q, \mathbf{c}, \hat{\mathbf{x}})$ . Let  $\mathbf{u} = A^T A \mathbf{x} - A^T \mathbf{b}$ . Then  $\mathbf{i} \times 0$  (primal feasibility); ii  $\mathbf{x}(i)\mathbf{u}(i) = 0$  for all i (complementary slackness); iii  $\mathbf{u} = A^T A \mathbf{x} - A^T \mathbf{b}$  (stationarity); iv  $\|A\mathbf{x} - \mathbf{b}\| < \|A\hat{\mathbf{x}} - \mathbf{b}\|.$ 

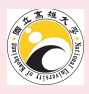

## Index search method

#### Algorithm 3.3 Index search method (Main algorithm)

\n- 1. Given 
$$
\mathbf{x}_0 = 0
$$
 and  $\mathbf{tol} > 0$ . Compute  $\mathbf{r}_0 = A\mathbf{x}_0 - \mathbf{b}$  and  $\mathbf{u}_0 = A^T\mathbf{r}_0$ .
\n- 2. Compute  $Q = A^T A$  and  $\mathbf{c} = A^T \mathbf{b}$ .
\n- 3. For  $k = 0, 1, 2, \ldots$ .
\n- 4. Set  $J_k = \{i \in \mathbb{N} | \mathbf{x}_k(i) > 0\}$ ,  $N_k = \{i \in \mathbb{N} | \mathbf{u}_k(i) < 0\}$  and  $I_{k+1} = J_k \cup N_k$ .
\n- 5. Do the index search iteration:  $\mathbf{x} = \text{ISI}(Q, \mathbf{c}, \mathbf{I}_{k+1})$ .
\n- 6. Compute  $\mathbf{r} = A\mathbf{x} - \mathbf{b}$ .
\n- 7. If  $\|\mathbf{r}\| < \|\mathbf{r}_k\|$ .
\n- 8. set  $\mathbf{x}_{k+1} = \mathbf{x}, \mathbf{r}_{k+1} = \mathbf{r}$ , and  $\mathbf{u}_{k+1} = A^T \mathbf{r}_{k+1}$ .
\n- 9. else
\n- 10. set  $\mathbf{e} = P_{N_k} \begin{bmatrix} 1 \\ 0 \end{bmatrix}$ , where  $\mathbf{1} = [1, \ldots, 1]^T \in \mathbb{R}^{|N_k|}$ .
\n- 11. compute  $\theta = (-\mathbf{e}^T \mathbf{u}_k)/||A\mathbf{e}||^2$  and  $\hat{\mathbf{x}} = \mathbf{x}_k + \theta \mathbf{e}$ .
\n- 12. compute  $\mathbf{x}_{k+1} = \text{ISL}_c(Q, \mathbf{c}, \hat{\mathbf{x}})$ .
\n- 13.  $\mathbf{r}_{k+1} = A\mathbf{x}_{k+1} - \mathbf{b}$  and  $\mathbf{$

 $\equiv$ 

 $2990$ 

 $\rightarrow \Xi$  )

(Terminal)

**◆ ロ ▶ → 何 ▶ →** 

<span id="page-14-0"></span>In the following numerical results,

- $\bullet$  "Iter" is the number of iterations to achieves the optimal solution.
- $\bullet$  "#Neqs<sub>1</sub>" is the total number of solving normal equations in ISI.
- $\bullet$  "#Neqs<sub>2</sub>" is the total number of solving normal equations in ISI<sub>c</sub>.
- "#Neqs = #Neqs<sub>1</sub> + #Neqs<sub>2</sub>"
- "Time" is the execution time in second of algorithm.

Consider a sparse matrix  $A \in \mathbb{R}^{n \times m}$  and a sparse vector  $\mathbf{b} \in \mathbb{R}^{n}$ , where  $A$ and b are randomly generated by the Matlab function sprandn(n,m, $\rho$ ).

Table: Numerical results for  $n=10000$  in terms of  $\rho=10^{-2}$  and  $10^{-3}$ .

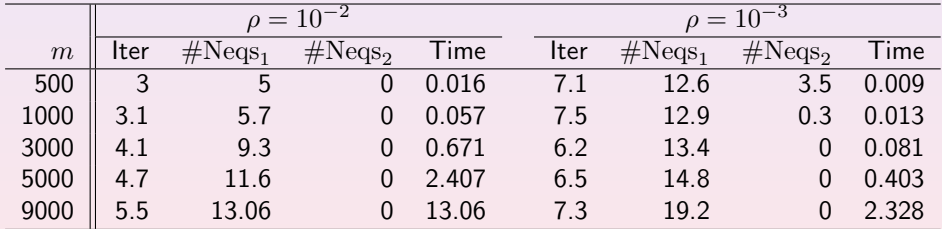

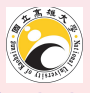

**◆ロト ◆伊ト → ヨト** 

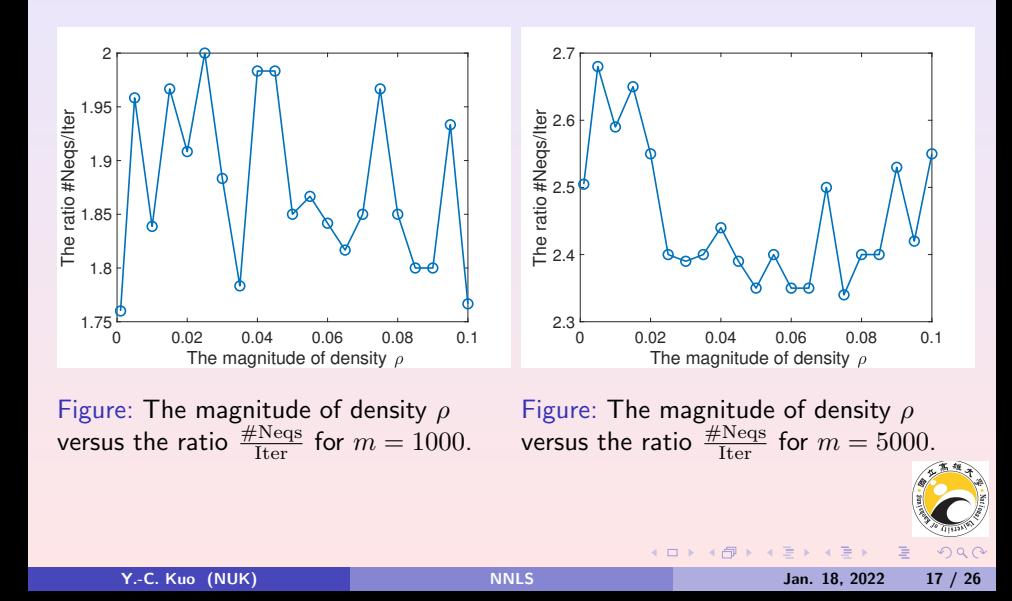

Table: Numerical results for  $m = 5000$ .

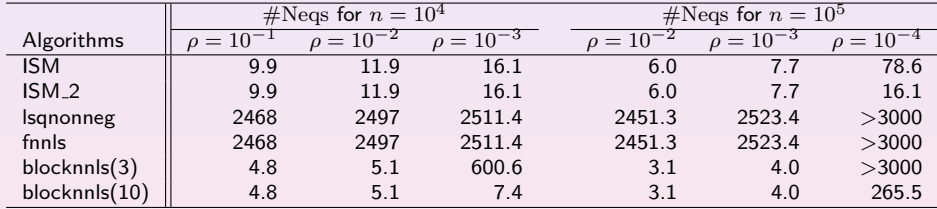

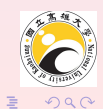

**K ロ ▶ K 御 ▶ K 唐 ▶ K 唐 ▶** 

Consider a sparse matrix  $A \in \mathbb{R}^{n \times m}$  and a sparse vector  $\mathbf{b} \in \mathbb{R}^{n}$ , where  $A$ and b are randomly generated by the Matlab function sprand(n,m, $\rho$ )

Table: Numerical results for  $n=10000$  in terms of  $\rho=10^{-2}$  and  $10^{-3}$ .

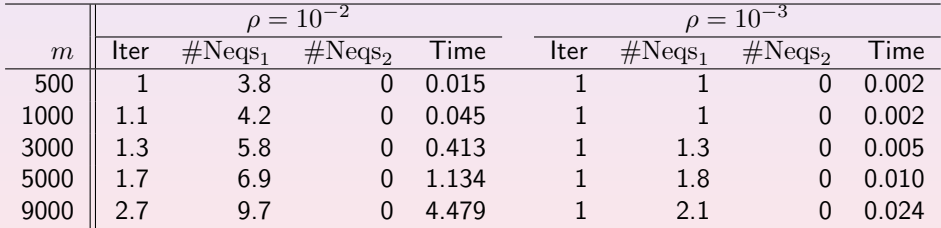

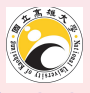

**◆ロト ◆伊ト ◆ミ** 

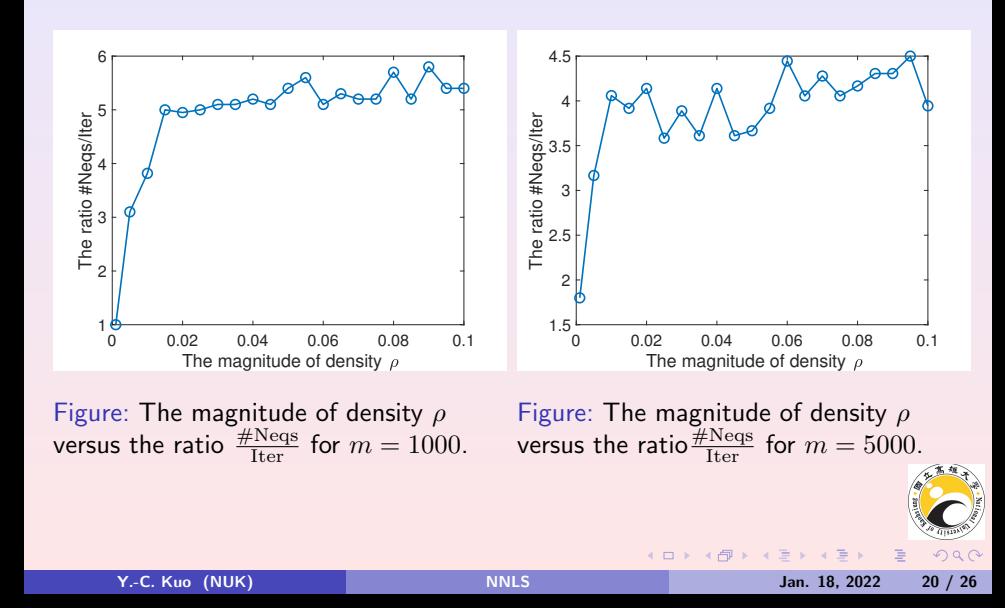

Table: Numerical results for  $n = 10^4$ .

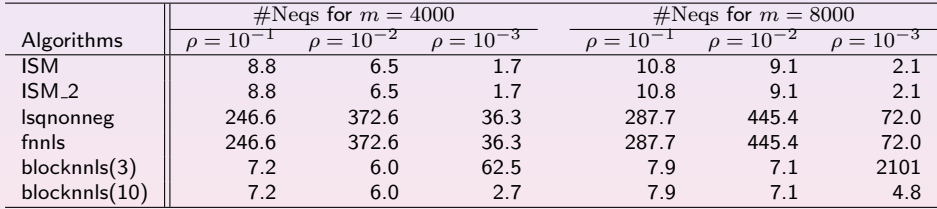

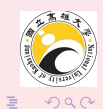

 $\mathcal{A} \subseteq \mathcal{D} \rightarrow \mathcal{A} \oplus \mathcal{P} \rightarrow \mathcal{A} \oplus \mathcal{P} \rightarrow \mathcal{A} \oplus \mathcal{P}$ 

Consider a matrix  $A \in \mathbb{R}^{n \times m}$  and a vector  $\mathbf{b} \in \mathbb{R}^n$ , where  $A$  and  $\mathbf{b}$  are randomly generated by the Matlab function rand(n,m) or randn(n,m).

| Time for the case $A, \mathbf{b} \geqslant 0$ |  |  |                                                    |  | Time for the case $A, \mathbf{b} \not\geq 0$ |  |                    |  |
|-----------------------------------------------|--|--|----------------------------------------------------|--|----------------------------------------------|--|--------------------|--|
| $m$   100 1000 3000 7000                      |  |  |                                                    |  |                                              |  | 100 1000 3000 7000 |  |
|                                               |  |  | ISM 0.005 0.09 0.72 4.21 0.005 0.09 0.79 4.94      |  |                                              |  |                    |  |
| $\text{ISM}_2$ 0.005 0.09 0.72 4.21           |  |  |                                                    |  | $0.005$ $0.09$ $0.79$ $4.94$                 |  |                    |  |
|                                               |  |  | Isqlin 0.025 0.22 2.66 25.31 0.026 0.24 3.14 28.42 |  |                                              |  |                    |  |

Table: Numerical results for  $n = 10^4$ .

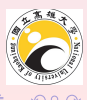

 $4$  ロ  $\rightarrow$   $\rightarrow$   $\rightarrow$   $\rightarrow$   $\rightarrow$   $\rightarrow$ 

#### Example 4 Support vector machine

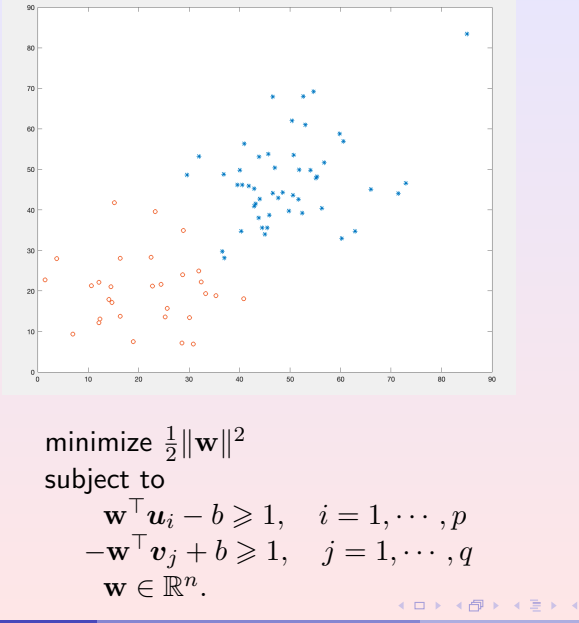

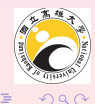

Example 4 Support vector machine Let

$$
X=[-\boldsymbol{u}_1,\ldots,-\boldsymbol{u}_p,\boldsymbol{v}_1,\ldots,\boldsymbol{v}_q]\in\mathbb{R}^{n\times (p+q)},\ \ \boldsymbol{c}=\left[\begin{array}{c}\boldsymbol{1}_p\\-\boldsymbol{1}_q\end{array}\right].
$$

• KKT condition:

$$
-X^{\top}X \begin{bmatrix} \lambda \\ \mu \end{bmatrix} + b \begin{bmatrix} \mathbf{1}_p \\ -\mathbf{1}_q \end{bmatrix} + \mathbf{1}_{p+q} \leq \mathbf{0}_{p+q},
$$
  

$$
\sum_{j=1}^q \mu_j - \sum_{i=1}^p \lambda_i = 0,
$$
  

$$
\lambda \geqslant \mathbf{0}, \quad \mu \geqslant \mathbf{0}.
$$

KKT condition ie equivalent to find  $\min_{\mathbf{x}\geq 0} \frac{1}{2}$  $\frac{1}{2} \|A\mathbf{x} - \mathbf{b}\|^2$ , where

$$
A = \begin{bmatrix} -X^{\top}X & c & -c & I_n \\ -c^{\top} & 0 & 0 & 0 \end{bmatrix}, \quad \mathbf{x} = \begin{bmatrix} \lambda \\ \frac{\mu}{b_1} \\ b_2 \\ y \end{bmatrix}, \quad \mathbf{b} = \begin{bmatrix} -1_{p+q} \\ 0 \\ \frac{\mu}{b_2} \\ \frac{\mu}{p} \end{bmatrix}
$$
  
Y-C. Kuo (NUK)  
NNLS  
Jan. 18, 2022  
24/26

Example 4  $n = 2$ ,  $p = 50$ ,  $q = 30$ 

• Iter =11, Time=0.115s,  $\# \text{Negs}_1 = 59$  and  $\# \text{Negs}_2 = 195$ .

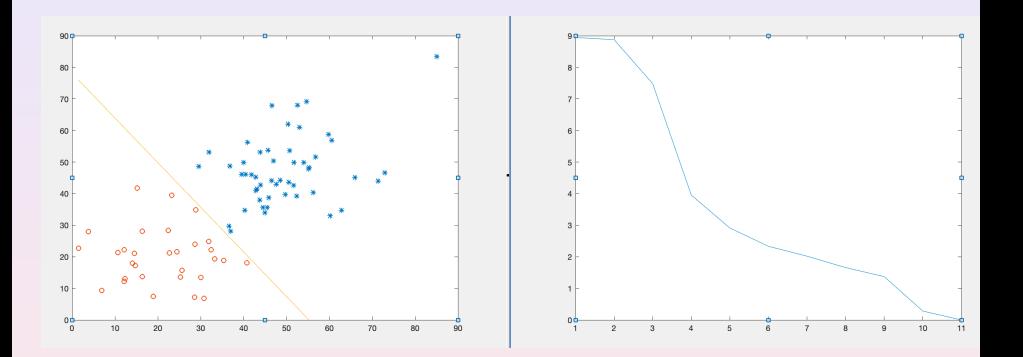

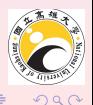

4日)

Ξ

# <span id="page-25-0"></span>Thank you for your attention!

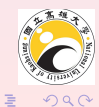

Y.-C. Kuo (NUK) [NNLS](#page-0-0) Jan. 18, 2022 26 / 26

 $\left\{ \begin{array}{ccc} 1 & 0 & 0 \\ 0 & 1 & 0 \end{array} \right. \times \left\{ \begin{array}{ccc} \frac{1}{2} & 0 & 0 \\ 0 & 0 & 0 \end{array} \right. \times \left\{ \begin{array}{ccc} \frac{1}{2} & 0 & 0 \\ 0 & 0 & 0 \end{array} \right.$